## **Download Photoshop 2021 (Version 22.5.1) Keygen Full Version Incl Product Key {{ New! }} 2022**

Cracking Adobe Photoshop is a bit more involved, but it can be done. First, you'll need to download a program called a keygen. This is a program that will generate a valid serial number for you, so that you can activate the full version of the software without having to pay for it. After the keygen is downloaded, run it and generate a valid serial number. Then, launch Adobe Photoshop and enter the serial number. You should now have a fully functional version of the software. Just remember, cracking software is illegal and punishable by law, so use it at your own risk.

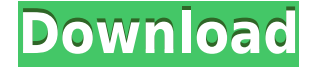

Adobe Creative Suite 6 software can be purchased for a price depending on your machine and the number of users. In addition, you might want to consider the upgrade to Creative Suite 6 software if your machine is less powerful than Adobe Certified Standard computing devices. Adobe Photoshop Lightroom is an ideal device for editing, composing and organizing your photographs. Various sizes and resolutions, as well as various color modes are precision editable in Lightroom. The RAW format can also be extensively edited, with editing operations coming in various aspects. You can also use at least one of Lightroom 5's features for enhancing your creative works. For example, you can adjust the overall appearance of your images using the Photoshop-like Hue, Color and Saturation tools. You can also use Lightroom 5 for professional video editing, but make sure you know all the necessary features. Again, much of the workflow is similar to Photoshop. But, you will find lots of easier way to remove unwanted objects, such as red-eye correction, exposure correction and focus methods. What's really amazing with Lightroom 5 is its ability to sync your image library with your camera memory. The camera retains that information on its own memory card, and the sync tool brings up the complete Library in Lightroom and saves your photos. The changes are not just that big--there is also a new capability in Lightroom 5 that enables you to merge photos into one image, which so far is the only improvement that guarantees performance. That's something that, in many cases, can save a lot of time, especially for a photographer who has to organize his or her big collection.

## **Photoshop 2021 (Version 22.5.1) Download free Hacked With Serial Key 2022**

Photographers don't just want to print the images, they want other images with their images. As you become a more professional image maker you will need to take and manage your own documents and your own images. For this reason, digital photography saves approximately 10-20% of the cost of printing images. For less than five dollars per month, professional image makers can purchase the services of a service provider and can add services like purchasing images from stock, underwriting that service, and sometimes even delivering the images to the consumer. **What It Does:** The shake decreases contrast while maintaining image clarity. As with many photo

editing tools, the strength or the ability to decrease contrast with no loss in clarity is available for high levels of contrast elements on the image. The strength of this tool is provided in a fine-tunable way that sets your camera options under the General tab and the Adjustment tab while the Shake Reduction box under the Edit tab shows the Shake Reduction option selections. This tool is not available for RAW files. When you import a JPEG image into Adobe Photoshop or Lightroom, the version of the image already has an image quality settings. When capturing or outputting images from your camera as a JPEG, this quality setting is already in place. You can increase the quality and you can decrease image quality. The images are automatically saved at the highest quality available in the camera or output settings. To change quality for RAW files, or in a Lightroom project, you use the Photo > Apply Photo Preset. This presets the adjustments that you want to make to the image. Usually it ranges from Super Neutral to Unwanted prints. You can change the settings for RAW files to create an image that is balanced for all purposes. The photo is usually not that unique. The unique thing is your image processing. The way you process your RAW files can make them unique. 933d7f57e6

## **Photoshop 2021 (Version 22.5.1) Download free With Activation Code Activation Code 2022**

Adobe's Creative Cloud is a cloud computing platform that's designed to help you craft your best creative work ever — in any kind of media. It's a place where you get the highest possible performance and built-in security for GPU-accelerated apps designed for both new and old platforms. The major reason for this is that most of the Photoshop features that make it the best choice for designers and photographers have been ported over to use the native APIs for the same GPU-accelerated performance benefits your Kaby Lake-U system offers. There are still a few limitations and oddities that may prevent certain techniques from working properly on the Windows platform and Mac. Fortunately, you may be able to get by with only the basic tools for a bit while we continue to improve performance and compatibility. This is something we are committed to doing with every new release. We expect to see native context-aware transform features like Content-Aware and Clipping Mask in On1's next-generation vector graphics plugin, as well as many of the native 2D features from Adobe's other 3D and GPU apps like Photoshop Fix. These are the basics, but they are still some powerful tools that make Photoshop the best choice for designers. If you are selecting a digital camera, these few desktop tools are what will make sure you make the best image you can. If you are a seasoned photographer, you know that these tools are also needed to make editing your photos easier and get more from them while you are in Auto Mode. The challenge these days is to get the best out of your photos, whether you are using the camera interface on your system, or your new iPad Pro. Adobe Photoshop CC and the Creative Cloud make the most out of your photography, so even if you are just taking a picture of your kid, you can take advantage of all the power of Adobe Photoshop to edit them better.

photoshop cs6 arabic language pack free download adobe photoshop cs5 english language pack download photoshop german language pack download adobe photoshop cs5 german language pack download photoshop cs4 german language pack download photoshop cs6 german language pack download photoshop cs5 german language pack download adobe photoshop cs6 german language pack download adobe photoshop cc 2019 language pack download free download adobe photoshop editor latest version

## A few of the other Adobe products that are available are the following:

- $\bullet$  Adobe PhotoShop (relevant to all Adobe products)  $-$  Since the rebranding, the name has been changed to Photoshop. If you want a digital photo editing tool, check out Photoshop Elements if you need a simple version or Photoshop if you are looking for the full-blown version. The photo editing software can sharpen details in an image, repair flaws, crop, correct the contrast, change colors for a tidier look, and much more.
- Adobe Acrobat (relevant for Preview, Lightroom, and other Adobe products) Created in 1990 to provide a solution for users to print within their software, it has evolved over the years. It supports high quality printing, cropping, composition and more.
- Adobe Illustrator (relevant to other Adobe products) The vector drawing software is suitable for creating illustrations, web graphics, posters, and other low resolution graphics. The latest version, Creative Cloud, has even more features.
- Adobe Dreamweaver (relevant to other Adobe products) It is a web editor that supports HTML, CSS, JS, and image editing. It comes with a code editor for adding new content to the website, and a site map creator.

The price tag of Photoshop CC is \$69 and it goes for \$79 if you update to a premium version. If you need to have both Photoshop and Elements, then download the Express version for \$60. Alternatively, you can purchase a copy for photography and video. PS is available at its official website.

This release provides the ability to import multiple layers and edit them simultaneously. It also provides a new feature in the Airbrushing Tool called Tipsy Stroke. A separate Brush Profile can be set for each layer, allowing you to change the color, size, and opacity of a stroke on each brush. This helps the user to complete the design easily. The demand for a flat design is increasing and Photoshop is playing a major role for them. Adobe Photoshop has provided a number of graphic tools that are added with amazing design to cut down the time, cost and effort of creating flat designs. Some of the tools include the use of type, vector paths, vector art and advanced manipulation options. All these tools will make the user experience more simplified and boost up the design and branding solutions. This feature has made the user experience simpler by providing a smart and easy layout menu. Divider and section box tools streamline the design process and make its use brief and simple. The user can set the alignment of text, to run the lines of text and add comments and links to the images. The Photoshop user interface is constantly tested to provide the best features and a good user experience. Based on the users' experience, minor adjustments are available in the application to make it more user-friendly. This release of Photoshop brings a new powerful brush which can be used in layers together for greater efficiency. It has specific settings like blend modes and opacity can be used to give the desired result. The new tool is designed to reduce the effort of

creating and saving presets. The new tool is designed with a new 2-up/2 down color simulator, which simplifies the selection process. At the same time, it is further developed to give greater control over the selected brush with unlimited customizations.

<https://jemi.so/download-lao-font-phetsarath-otepub-full> <https://jemi.so/the-wombats-glitterbug-zip-download-extra-quality> [https://new.c.mi.com/ng/post/29469/Cleartones\\_Everything\\_HOT](https://new.c.mi.com/ng/post/29469/Cleartones_Everything_HOT) [https://new.c.mi.com/global/post/469280/Uml\\_Studio\\_80\\_Serial\\_Key\\_TOP](https://new.c.mi.com/global/post/469280/Uml_Studio_80_Serial_Key_TOP) <https://writer.dek-d.com/7macoacepu/writer/view.php?id=2409849> <https://techplanet.today/post/dnv-nauticus-hull-free-crack-southport> [https://new.c.mi.com/global/post/473484/Driver\\_Canon\\_MF210\\_Series\\_For\\_Windows\\_10\\_64bit\\_UPD](https://new.c.mi.com/global/post/473484/Driver_Canon_MF210_Series_For_Windows_10_64bit_UPD) [https://new.c.mi.com/ng/post/28657/Download\\_LINK\\_Movies\\_In\\_720p\\_Aamdani\\_Athanni\\_Kharc](https://new.c.mi.com/ng/post/28657/Download_LINK_Movies_In_720p_Aamdani_Athanni_Kharc) [https://new.c.mi.com/th/post/750160/Principles\\_Of\\_Tourism\\_2\\_By\\_Zenaida\\_Cruz\\_Pdf\\_BETTER](https://new.c.mi.com/th/post/750160/Principles_Of_Tourism_2_By_Zenaida_Cruz_Pdf_BETTER) <https://writer.dek-d.com/7tinmaeQfrunno/writer/view.php?id=2410170> [https://new.c.mi.com/global/post/471501/Mxkey\\_V35\\_Revision\\_27\\_Crack\\_NEWed\\_12](https://new.c.mi.com/global/post/471501/Mxkey_V35_Revision_27_Crack_NEWed_12) <https://writer.dek-d.com/7tijuonka/writer/view.php?id=2410169> [https://new.c.mi.com/global/post/474517/MOTOROLA\\_UNLOCKING\\_TOOLUSB-Smart\\_Cyclone\\_P2K\\_](https://new.c.mi.com/global/post/474517/MOTOROLA_UNLOCKING_TOOLUSB-Smart_Cyclone_P2K_Easy_) [Easy\\_](https://new.c.mi.com/global/post/474517/MOTOROLA_UNLOCKING_TOOLUSB-Smart_Cyclone_P2K_Easy_)

The 8.0 release of Photoshop also upgrades the app's AI features. The company is building smart tools like face recognition into digital cameras and smartphones, and now smarts into Photoshop. Specifically, the update puts a new layer blending mode inside of the Histogram — for meticulously accurate tonal adjustments. Other iterations include at-a-glance methods for selecting an image's amount of mid-tone "s&m," as well as built-in wrinkle and noise reduction. And it could be a while before reversals of color saturation and hue appear in the spring time version of Photoshop, however. Adobe Photoshop CS6 included a new, straightforward organizing tool to help users rapidly select and gather the pixels needed to edit a photo and achieve specific results. When composing a photo in Photoshop CS6, the Organize tool facilitates the selection and grouping of objects in a single view of the image. Adobe Creative Cloud subscribers will be able to exchange or create symbol libraries that can be applied to any kind of symbol. The new symbol libraries system is integrated with Creative Cloud to make it easy to find the libraries you want to use. Users can switch from one library to another, or join and contribute to a library while waiting for the next update. Create your own symbol libraries or look for libraries others have developed by searching the library by name. When working with tiled images in the Photoshop CS6 release, users can now use smart object creation to preserve the image's original appearance and ability to be edited. In the previous version, tiled

images that contained small layers such as text or logos could be inserted into a new document.

[https://myentertainmentbox.org/download-free-adobe-photoshop-2022-version-23-0-with-registration](https://myentertainmentbox.org/download-free-adobe-photoshop-2022-version-23-0-with-registration-code-full-product-key-last-release-2022/) [-code-full-product-key-last-release-2022/](https://myentertainmentbox.org/download-free-adobe-photoshop-2022-version-23-0-with-registration-code-full-product-key-last-release-2022/) [http://slovenija-lepa.si/wp-content/uploads/2022/12/Adobe-Photoshop-2022-Version-230-Product-Key-](http://slovenija-lepa.si/wp-content/uploads/2022/12/Adobe-Photoshop-2022-Version-230-Product-Key-64-Bits-2023.pdf)[64-Bits-2023.pdf](http://slovenija-lepa.si/wp-content/uploads/2022/12/Adobe-Photoshop-2022-Version-230-Product-Key-64-Bits-2023.pdf) <https://www.webcard.irish/noiseware-plugin-for-photoshop-cc-2018-free-download-top/> [https://lavavajillasportatiles.com/wp-content/uploads/2022/12/Adobe-Photoshop-2018-Free-Download](https://lavavajillasportatiles.com/wp-content/uploads/2022/12/Adobe-Photoshop-2018-Free-Download-Softonic-VERIFIED.pdf) [-Softonic-VERIFIED.pdf](https://lavavajillasportatiles.com/wp-content/uploads/2022/12/Adobe-Photoshop-2018-Free-Download-Softonic-VERIFIED.pdf) <https://fitgirlboston.com/wp-content/uploads/2022/12/javzavi.pdf> [http://www.kiwitravellers2017.com/2022/12/24/photoshop-cc-2015-version-17-activation-code-with-k](http://www.kiwitravellers2017.com/2022/12/24/photoshop-cc-2015-version-17-activation-code-with-keygen-2023/) [eygen-2023/](http://www.kiwitravellers2017.com/2022/12/24/photoshop-cc-2015-version-17-activation-code-with-keygen-2023/) [http://ims-tein.com/wp-content/uploads/2022/12/Photoshop-CC-2015-Version-18-Torrent-Activation-C](http://ims-tein.com/wp-content/uploads/2022/12/Photoshop-CC-2015-Version-18-Torrent-Activation-Code-Keygen-Full-Version-2022.pdf) [ode-Keygen-Full-Version-2022.pdf](http://ims-tein.com/wp-content/uploads/2022/12/Photoshop-CC-2015-Version-18-Torrent-Activation-Code-Keygen-Full-Version-2022.pdf) <https://cambodiaonlinemarket.com/photoshop-cs6-download-cracked-serial-number-updated-2022/> <https://audiobooksusa.com/download-photoshop-for-linux-mint-free/> <http://www.landtitle.info/adobe-photoshop-lightroom-cc-2015-free-download-top/>

Adobe Photoshop offers the most comprehensive collection of creative tools for professionals. Whether you're a student, an automative designer, or a photographer who wants amazing new tools, Photoshop gives you everything you need to learn, create, and prove your digital chops. Once your skills are honed, you can use Photoshop on your computer or export it to bring your creative work to any surfaces. Adobe's suite of image and design tools is second to none. Photoshop is a powerful, feature-packed, award-winning program that enables you to craft your vision into a wonderful image, no matter what kind of work you do. Is that you on the vision board? Maybe you want to create a graphic or adding a logo or text to a design. Adobe Lightroom has also been significantly broadened to include powerful Creative Cloud functionality. Creative Cloud customers now have access to the same powerful AI-powered image editing features, as well as a full suite of tools for creativity within the Adobe Creative Cloud apps. Starting with Adobe Photoshop CC 2020, the image editing capabilities of Photoshop are now also available to the web. With the use of Creative Cloud, you can edit web images, even on our Creative Cloud-hosted website itself, allowing you to work on images and content directly on your computer – or the web. The new features in Photoshop CC 2020 include: Content-Aware Watermark, Content-Aware Remove, Bevels & Emboss, and more. We came across this image of a group of actors dressed as R2-D2 and C-3PO from the Star Wars franchise once one of our beta testers tried out this money saver in Photoshop CC 2020: in Photoshop, you can combine three photos per layer into an image by

dragging up to nine photos or Smart Objects from the Organizer window and arranging them onto its workspace.